Adam Blank **Fall 2020 Lecture 8/9 Fall 2020** 

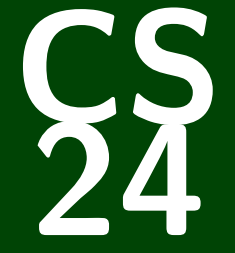

# **Introduction to Computing Systems**

CS 24: Introduction to Computing Systems

# **Dynamic Memory**

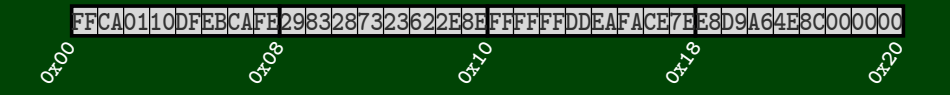

## **Outline**

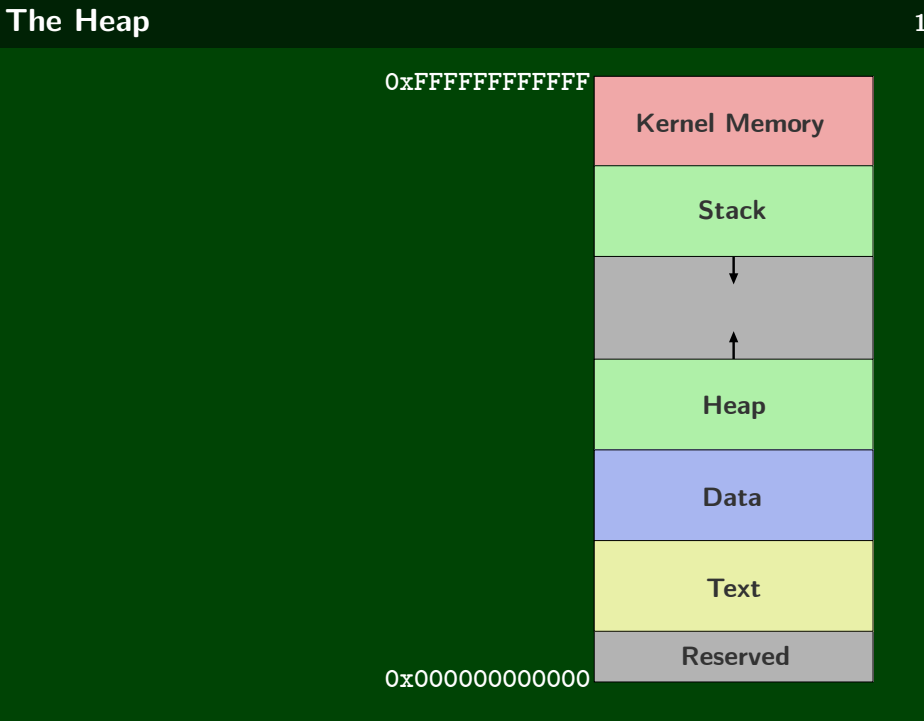

#### **What Does malloc Do? 2**

An **allocator** maintains heap as collection of variable sized blocks, which are either allocated or free.

void  $*$ malloc(size t size): On success, returns a pointer to a memory block of at least size bytes aligned to a 16-byte boundary (on  $x86-64$ ). If size == 0, returns NULL. On failure, returns NULL.

void free(void \*p): Returns the block pointed at by p to pool of available memory. p must come from a previous call to malloc, calloc, or realloc.

calloc: Version of malloc that initializes allocated block to zero. realloc: Changes the size of a previously allocated block.

NAME

sbrk -- change data segment size

SYNOPSIS

#include <unistd.h>

void \*sbrk(int incr);

#### RETURN VALUE

The sbrk function returns a pointer to the base of the new storage if successful; otherwise -1 with errno set to indicate why the allocation failed.

#### **"Slide Code" 4**

**Warning**: The code in these slides is all "slide code". It generally is not the quality we expect of you, because it has to fit on a slide.

The full code is provided on the website.

#### **Allocator Requirements 5**

#### **Correctness**

- Can't control number or size of allocated blocks
- Must respond immediately to malloc requests
- Must allocate blocks from free memory
- Must align blocks so they satisfy all alignment requirements
- Can manipulate and modify only free memory
- Can't move the allocated blocks once they are malloced

#### **Performance**

- Throughput: How many requests can be completed per unit time?
- Utilization: How much of the heap is used for program data?

#### **Attempt 0: Bump Allocator**

```
1 void
*malloc(size
_t size) {
2 return sbrk(size); \begin{array}{c} 3 \\ 4 \end{array}45 void free(void *ptr) { \overline{7} }
```
#### **Attempt 1: "Simple Implicit List" 7**

```
1 typedef struct {
 2 bool is_allocated;
 3 word_t size;
 4 uint8_t payload[];
 5 } block_t;
6
7 static block_t *mm_heap_first = NULL;
   8 static block_t *mm_heap_last = NULL;
9
10 void *malloc(size_t size) {
       size_t asize = round_up(size + D_SIZE, D_SIZE);
12 block_t *block = find_fit(asize);<br>13 if (!block) {
       if (!block) \{14 block = mm_heap_last = sbrk(asize);
15 block−>size = asize;
16 }
17
18 block−>is_allocated = true;
19 return block−>payload;
20 }
21
22 void free(void *ptr) {
23 block_t *block = (block_t *)(ptr – offsetof(block_t, payload));<br>24 block->is_allocated = false:
       24 block−>is_allocated = false;
25 \frac{1}{25}
```
### **Saving Space 8**

```
1 typedef struct {
 2 bool is_allocated;
 3 word_t size;
 4 uint8_t payload[];
 5 } block_t;
 1 typedef struct {
 2 word_t header;
 3 uint8_t payload[];
 4 } block_t;
 1 static size_t get_size(block_t *block) {<br>2 return block->header & ~0xF:
       2 return block−>header & ~0xF;
 3 }
 4
 5 static void set_header(block_t *block, size_t size, bool is_alloc) {
6 block−>header = size | is_alloc;
7 }
8
9 static bool is_allocated(block_t *block) {<br>10 return block->header & 0x1:
       10 return block−>header & 0x1;
1\overline{1} }
```
### **A Reminder 9**

Your mental health is important.

Please spend the effort and time to take care of yourself.

#### **Finding a Free Block 10**

#### First fit:

- Search list from beginning, choose first free block that fits:
- Can take linear time in total number of blocks (allocated and free)
- In practice it can cause "splinters" at beginning of list
- Best fit:
	- Search the list, choose the best free block: fits, with fewest bytes left over
	- Keeps fragments smallusually improves memory utilization
	- Will typically run slower than first fit
	- Still a greedy algorithm. No guarantee of optimality

# **Splitting** 11

## **Coalescing 12**

- When do we coalesce?
- What do we coalesce with?
- $\blacksquare$  How do we coalesce with the previous block?

# **Prologue and Epilogue 13**

# **Explicit List 14**

- Free-List Implementation:
	- Implicit List
	- Explicit List
	- Segregated List
	- Balanced Tree
- Search Strategy:
	- First-fit, next-fit, best-fit, etc.
	- Trades off lower throughput for less fragmentation
- Splitting policy:
	- When do we go ahead and split free blocks?
	- How much internal fragmentation are we willing to tolerate?
- Coalescing policy:
	- Immediate coalescing: coalesce each time free is called
	- Deferred coalescing: try to improve performance of free by deferring coalescing until needed.